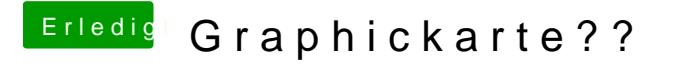

Beitrag von al6042 vom 11. Februar 2017, 13:36

Dein SATA-Controller wird im "RAID mode" angezeigt. Kannst du das im BIOS auf AHCI ändern?